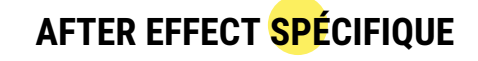

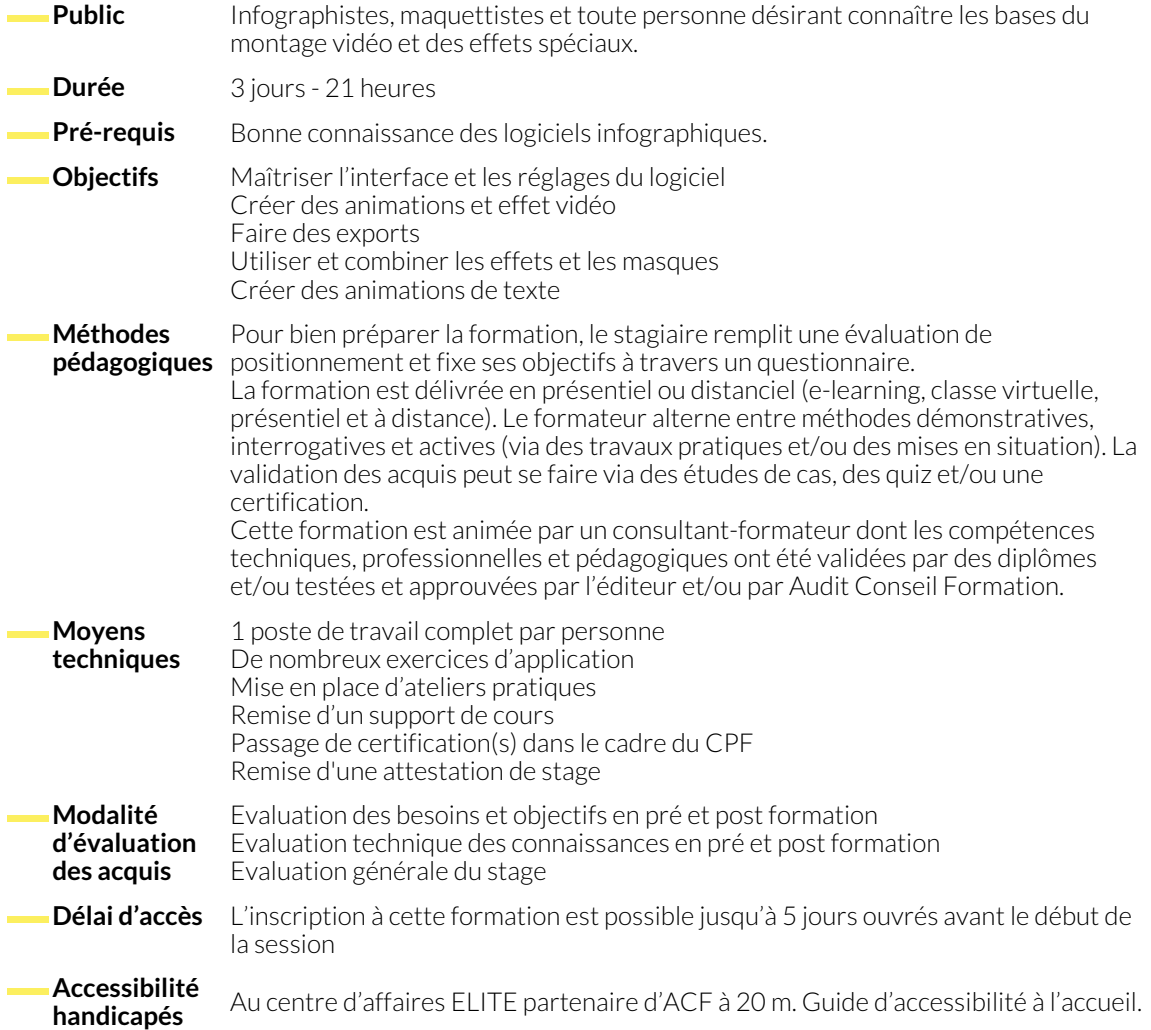

# **1. INTRODUCTION AFTEREFFECTS**

- Méthodologie AfterEffects
- Le Workflow AfterEffects
- Bridge
- Exportations
- Le rendu
- Le Média encoder
- Publication en Story sur Instagram, YouTube, etc…
- Les importation de logiciels Adobe
- Importations de compositions AfterEffects
- Import Premiere

# **2. PRÉFÉRENCES AFTEREFFECTS**

- Interface et espaces de travail
- Les menus
- Les outils
- Les fenêtres
- Composition AfterEffects, paramétrages ● Création des textes de la Story
- Calques

- 
- **3. ANIMATIONS**
	- Les plug-ins nécessaires
	- Animations texte
	- Le parentage
	- Maîtrise du temps, effets, etc...
	- Expressions AfterEffects
- Masques et Mode de fusion
- Incrustation fond vert/bleu
- Rotopinceau et Adobe Sensei
- Remplissage d'après contenu

## **4. BIBLIOTHÈQUES**

- Effets vidéo
- Effets audio
- Objets d'environnement
- Les caméras
- www.audit-conseil-formation.com
	- Les lumières
	- Les matériaux
	- Le tracking et stabilisation
	- 3D et Cinema 4D

#### **5. CONCLUSIONS**

● Les plug-ins essentiels

### **NOUS CONTACTER**

**Siège social Centre de formation** 16, ALLÉE FRANÇOIS VILLON 38130 ÉCHIROLLES

#### **Téléphone E-mail**

# 87, RUE GÉNÉRAL MANGIN 38000 GRENOBLE

04 76 23 20 50 - 06 81 73 19 35 contact@audit-conseil-formation.com

#### **Suivez-nous sur les réseaux sociaux, rejoignez la communauté !**

in ACF Audit Conseil Formation **CO** @ACF\_Formation **ACF** ACFauditconseilformation

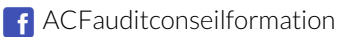